46 M/C Questions

 $-1-$  45

**PRINT Name:LAB Section:**

**Test Version: One-Answer Multiple Choice 46 Questions − 15 of 15%\_\_\_**

☞ Read **all** the words of these instructions and **both** sides (back and front) of all pages.

☞ Use your full, unabbreviated name on the mark-sense form. Do not abbreviate your name. ☞ Put the three-digit **Test Version** above into **NO. OF QUESTIONS** and **NO. OF STUDENTS**

☞ Fill in the bubbles with pencil only, no pen. Enter your NAME, Test Version, and answers.

☞ Manage your time. Answer questions you know, first. One Answer per question.

☞ The answer to the questions below about reading/doing all these test instructions is: **Igen**

- 1. [24/85] Which command line lists all possible utilities available for compiling programs?
	- *a.* **locate compile**
- *b.* **grep 'compile' /etc/**
- *c.* **man -k compile**
- *d.* **man compile**
- *e.* **find compile**

2. [26/85] What is the result of this exact command line: **ls /foo bar**

- *a.* the contents of the files **/foo** and **bar** will be displayed
- *b.* the two text strings **/foo** and **bar** will be displayed
- *c.* all the files under directory **/foo** with the name **bar** will be displayed
- *d.* the names of the pathnames **/foo** and **bar** will be displayed
- *e.* file **/foo** will be copied to **bar**
- 3. [33/85] If my current directory is **/etc**, which of these pathnames is equivalent to the file name **/etc/passwd**?

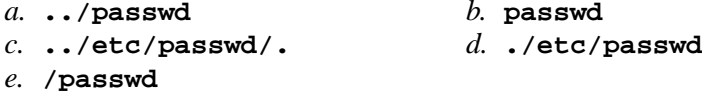

4. [34/84] What is the link count (number of names) of an empty directory?

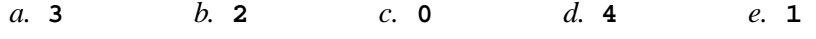

5. [34/85] If I am in directory **/home/me** and **mt** is an empty sub-directory, what is true after this command line:

**touch foo ; mkdir bar ; mv foo mt/bar**

- *a.* the command fails because **mt/bar** is not a directory
- *b.* the directory **mt** now contains a file named **bar**
- *c.* the directory **mt** now contains a file named **foo**
- *d.* the directory **bar** now contains a file named **foo**
- *e.* the directory **mt** is still empty
- 6. [35/85] If **foo** is a sub-directory that contains only the file **bar**, what happens after this command: **cp foo/bar ./foo/../me**
	- *a.* the command fails because the name **foo/bar** does not exist
	- *b.* there is a second copy of the file **bar** in directory **foo**
	- *c.* there is a second copy of the file **bar** in the file named **me**
	- *d.* the directory **foo** now contains only a file named **me**
	- *e.* the directory **foo** is now empty
- 7. [38/84] How many arguments and options are there to the command: **wc -wc wc**
	- *a*. Two command line arguments, one of which contains two options.
	- *b*. Two command name arguments and two bundled options.
	- *c*. Two arguments, one of which is a single option and the other is a pathname.
	- *d*. Two arguments, no options.
	- *e*. Two options, no arguments.
- 8. [39/85] If I am in directory **/home/me** and **mt** is an empty sub-directory, what is true after this command line:

**touch foo ; mkdir bar ; mv foo bar/mt**

- *a.* the directory **mt** now contains a directory named **bar**
- *b.* the directory **bar** now contains a file named **foo**
- *c.* the directory **mt** is still empty
- *d.* the directory **mt** now contains a file named **foo**
- *e.* the command fails because **bar/mt** is not a directory

46 M/C Questions

46 M/C Questions

 $-4-$  45

- 9. [41/85] In a directory that contains only the file **foo**, what happens after this command: **cp foo bar**
	- *a.* an empty file named **bar** is created
	- *b.* the command fails because **bar** is not a directory
	- *c.* there is only the file named **bar** in the directory now
	- *d.* there is a copy of the file named **foo** in the file named **bar**
	- *e.* the command fails because the name **bar** does not exist
- 10. [42/85] If my current directory is **/home**, and my home directory is **/home/me**, which command copies the password file into my home directoryunder the name **foo**?
	- *a.* **cp me/../etc/passwd ../home/me/foo**
	- *b.* **cp ../home/me/../etc/passwd ./me/./foo**
	- *c.* **cp ../../etc/passwd /me/foo**
	- *d.* **cp me/../../etc/passwd me/foo**
	- *e.* **cp ../etc/passwd ../me/foo**
- 11. [43/85] Give the minimum number of directories in this pathname: **/a/b/c/d**
	- *a.* **<sup>4</sup>***b.* **<sup>2</sup>** *c.* **<sup>1</sup>** *d.* **<sup>5</sup>** *e.* **<sup>3</sup>**
- 12. [44/85] What is the result of this exact command line:

**cat /foo bar**

- *a.* the contents of the files **/foo** and **bar** will be displayed
- *b.* file **/foo** will be copied to **bar**
- *c.* all the files under directory **/foo** with the name **bar** will be displayed
- *d.* the names of the pathnames **/foo** and **bar** will be displayed
- *e.* the two text strings **/foo** and **bar** will be displayed
- 13. [46/85] Which pathname almost always leads to the same file named: **/etc/passwd**?
	- *a.* **/etc/passwd/.**
- *b.* **../etc/passwd**
- *c.* **/etc/../etc/./passwd**
- *e.* **/etc/./etc/../passwd**
- *d.* **./etc/passwd**
- 
- 14. [47/85] If I am in directory **/home/me** and **mt** is an empty sub-directory, what is true after this command line: **touch ./foo ; mv mt/../foo mt/../bar***a.* the directory **../me** now contains a file named **bar** *b.* the command fails because the path **mt/../bar** does not exist *c.* there is a second copy of the file **foo** in the file named **bar** *d.* the directory **mt** now contains only a file named **bar** *e.* the command fails because the path **mt/../foo** does not exist 15. [47/85] The option to **ls** that shows which names are directories is: *a.* **-1** *b.* **-l** *c.* **-a** *d.* **-i** *e.* **-d** 16. [48/85] If **foo** is a sub-directory that contains only the file **bar**, what happens after this command: **mv ./foo/bar foo/../me***a.* there is a second copy of the file **bar** in the file named **me** *b.* the command fails because the name **me** does not exist *c.* the directory **foo** now contains only a file named **me** *d.* the directory **foo** is now empty *e.* the command fails because the name **./foo/bar** does not exist 17. [48/83] If I am in directory **/home/me** and **mt** is an empty sub-directory, what is true after this command line:**touch foo ; mv ./mt/../foo ../me/bar** *a.* there is a second copy of the file **foo** in the file named **bar** *b.* the command fails because the path **./mt/../foo** does not exist *c.* the directory **mt** now contains only a file named **bar** *d.* the parent directory of **mt** now contains a file named **bar** *e.* the command fails because the path **../me/bar** does not exist 18. [49/84] If I am in directory **/home/me** and **mt** is an empty sub-directory, what is true after this command line: **touch ./mt/foo ; mv mt/./foo mt/../../me/./y***a.* the directory **mt** is still empty *b.* there is a second copy of the file **foo** in the file named **<sup>y</sup>** *c.* the command fails because the path **mt/./foo** does not exist *d.* the command fails because the path **mt/../../me** does not exist
	- *e.* the directory **mt** now contains only a file named **<sup>y</sup>**

46 M/C Questions

45 minutes

19. [49/85] If my current directory is **/usr**, which of these pathnames is equivalent to the pathname **/usr/x/y/z**?

*a.* **/x/y/z** *b.* **../x/y/z** *c.* **../usr/y/z** *d.* **x/./y/z***e.* **./usr/x/y/z**

- 20. [51/85] If I am in directory **/home/me** and **mt** is an empty sub-directory, what is true after this command line:
	- **touch ./foo ; mv ./mt/../foo ../me/bar**
	- *a.* the directory **mt/..** now contains a file named **bar**
	- *b.* the command fails because path **./mt/../foo** does not exist
	- *c.* there is a second copy of the file **foo** in the file named **bar**
	- *d.* the directory **mt** now contains only a file named **bar**
	- *e.* the command fails because path **../me/bar** does not exist
- 21. [52/84] If I am in directory **/home/me** and **mt** is an empty sub-directory, what is true after this command line:
	- **touch ./foo bar ; rm mt/../foo ../me/bar**
	- *a.* the command fails because the path **../me/bar** does not exist
	- *b.* the directory **me** now contains a file named **bar**
	- *c.* the directory **mt** now contains a file named **foo**
	- *d.* the directory **mt** is still empty
	- *e.* the command fails because the path **mt/../foo** does not exist
- 22. [53/85] Given the pathname **/etc/passwd**, the *basename* of this pathname is:
	- *a.* **etc** *b.* **etc/passwd** *c.* **/** *d.* **/etc***e.* **passwd**
- 23. [61/84] If you type the command **cat**, which *CTRL* key will send an **EOF**and take you back to the command prompt?
	- *a.* **ˆR***b.* **ˆU** *c.* **ˆC** *d.* **ˆD** *e.* **ˆE**
- 24. [62/85] In a directory that contains only the file **foo**, what happens after this command: **mv foo bar**
	- *a.* there is only the file named **bar** in the directory now
	- *b.* the command fails because the name **bar** does not exist
	- *c.* an empty file named **bar** is created
	- *d.* there is a copy of the file named **foo** in the file named **bar**
	- *e.* the command fails because **bar** is not a directory
- 25. [63/85] If **foo** is a sub-directory that contains only the file **bar**, what happens after this command: **mv foo/me foo/bar**
	- *a.* there is only the file named **me** in the directory now
	- *b.* the command fails because the name **me** does not exist
	- *c.* the command fails because **bar** is not a directory
	- *d.* an empty file named **me** is created
	- *e.* there is a second copy of the file **bar** in the file named **me**
- 26. [64/84] If **foo** is a sub-directory that contains only the file **bar**, what happens after this command: **mv foo/./bar foo/././me**
	- *a.* the command fails because the name **me** does not exist
	- *b.* the directory **foo** now contains only a file named **me**
	- *c.* there is a second copy of the file **bar** in the file named **me**
	- *d.* the directory **foo** is now empty
	- *e.* the command fails because the name **foo/./bar** does not exist
- 27. [64/85] In an empty directory, what happens after this command line: **mkdir a b c ; mv a b c**
	- *a.* an error message: **mv: target 'c' is not a directory**
	- *b.* the directories **<sup>a</sup>**, **<sup>b</sup>**, and **<sup>c</sup>** are moved to the directory **<sup>c</sup>**
	- *c.* the directories **<sup>a</sup>** and **<sup>b</sup>** are appended to the directory **<sup>c</sup>**
	- *d.* the directories **<sup>a</sup>**, **<sup>b</sup>**, and **<sup>c</sup>** are moved to the current directory
	- *e.* the directories **<sup>a</sup>** and **<sup>b</sup>** are moved into the directory **<sup>c</sup>**
- 28. [66/85] The shell expands a leading tilde (**˜**) inapathname (e.g. **˜/foo**) to be:
	- *a.* your HOME directory*b.* the ROOT directory
	- *c.* the current directory*d.* the parent directory
	- *e.* the directory **/root**
- 29. [66/84] What is the result of this exact command line: **echo /foo bar**
	- *a.* all the files under directory **/foo** with the name **bar** will be displayed
	- *b.* file **/foo** will be copied to **bar**
	- *c.* the two text strings **/foo** and **bar** will be displayed
	- *d.* the names of the pathnames **/foo** and **bar** will be displayed
	- *e.* the contents of the files **/foo** and **bar** will be displayed

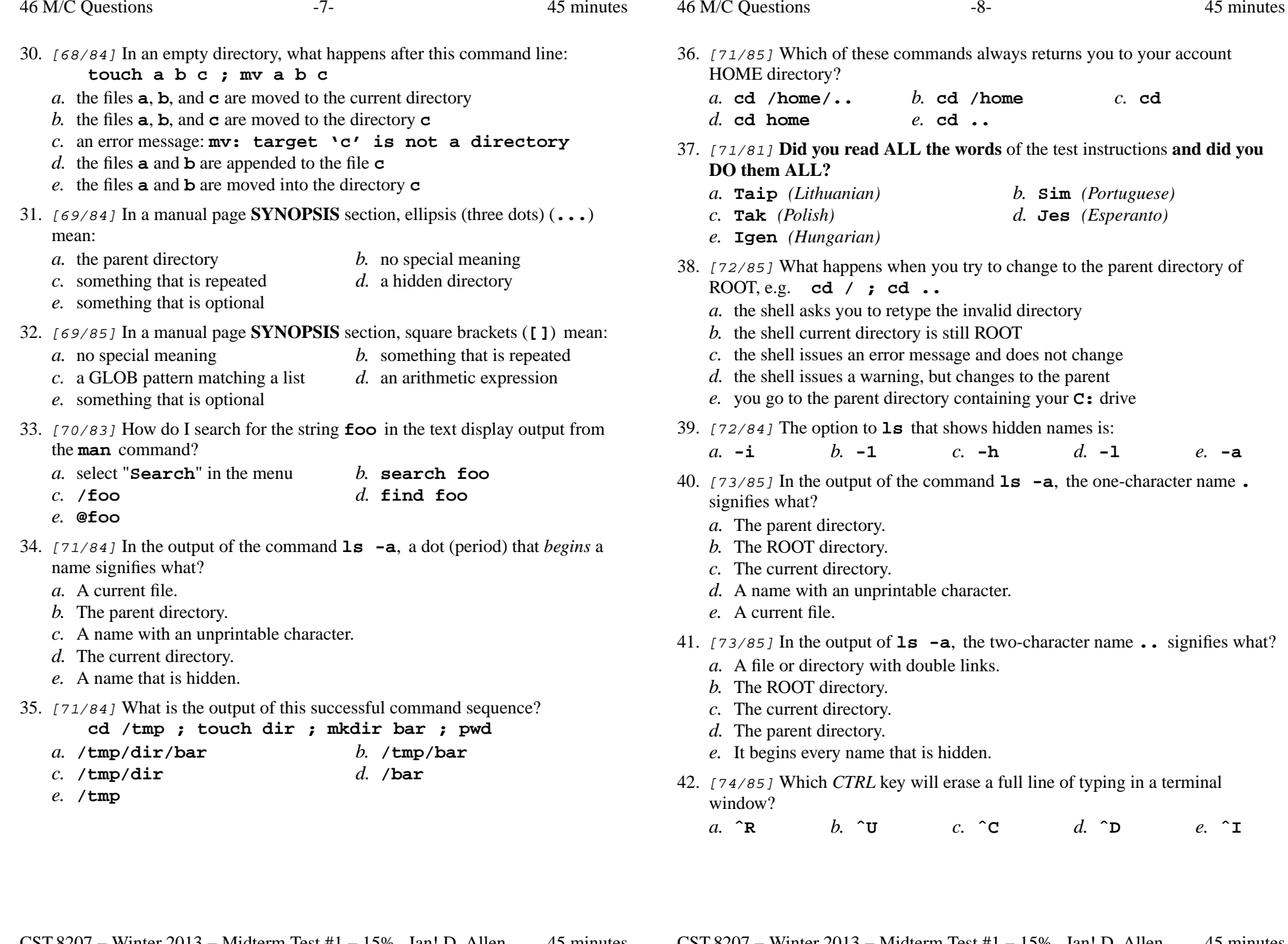

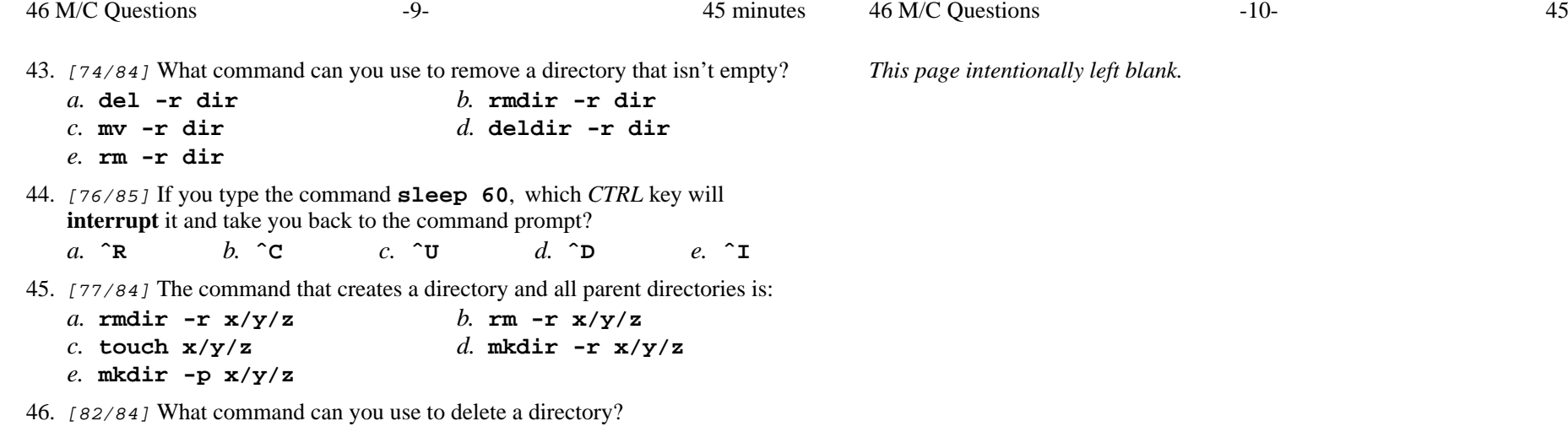

*b.* **delete** *c.* **rmdir**

*e.* **erase**

*a.* **mvdir**

*d.* **deldir**